## **Exercice 1**

- 1. Lancer un nouveau classeur (enregistrer sous le nom TP1)
- 2. Reproduisez le tableau ci-dessous sur la première feuille Excel.
- 3. Calculez en colonne C la prime accordée aux coureurs sachant que : Les coureurs sans victoire n'y ont pas droit. La prime s'élève à 500  $\epsilon$  pour les coureurs avec 1 ou 2 victoires.et à 700  $\epsilon$ par victoire pour les coureurs ayant 3 victoires ou plus.

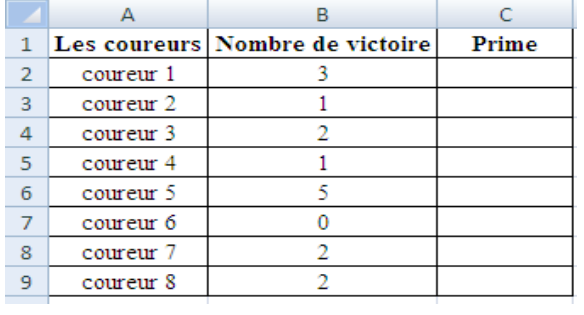